Cisco Valet Router Address
>>>CLICK HERE<<<

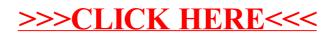